# **Outlook utilisation optimale**

# **VOUS NOUS**

**Toute personne amenée à utiliser une messagerie, à gérer un agenda avec des tâches associées**

**Référent pédagogique**

# **Référent administratif**

**Pascal Perrotey** [p.perrotey@datatim.fr](mailto:p.perrotey@datatim.fr) **06 77 10 71 55**

**Elise Prioul** [bonjour@datatim.fr](mailto:bonjour@datatim.fr) **06 31 40 91 04**

**Objectif de formation :** Utiliser la messagerie, l'agenda et les tâches afin de faciliter la communication et le travail en équipe

**Prérequis** *:* Connaissances de Windows et des concepts de base relatifs à la manipulation d'un ordinateur de type PC

# **Moyens pédagogiques, modalités d'évaluation**

- − Méthodes actives, expositives et démonstratives
- − Double compétence des formateurs, conseil expert et formateur
- Support de cours personnalisé rédigé par nos experts formateurs
- − Evaluation en amont via un test d'entrée, contrôle de l'acquisition des compétences pendant la formation au travers d'exercices issus de l'expérience terrain, test de compétences final.

# **Moyens techniques**

- − Vous intégrez à la formation avec votre propre ordinateur portable pourvu du logiciel nécessaire, d'une webcam, d'un micro et d'une connexion internet
- Le formateur dispose outre son matériel informatique d'un vidéoprojecteur et d'un tableau blanc ou paperboard.

# **Personnalisation & Accessibilité**

- − Ce programme peut être personnalisé en fonction des attentes des donneurs d'ordres, des acquis et besoins des apprenants.
- − Nous prenons en compte les situations de handicap en collaboration avec des organismes spécialisés.

# **La suite de votre parcours**

Pour compléter votre parcours, nous vous suggérons la formation suivante :

**Collaborer efficacement avec MsTeams**

# **Prérequis et objectifs Programme et objectifs de la formation**

#### **Distinguer et utiliser les composants de l'interface**  Identifier l'interface globale

Reconnaître et personnaliser :

- la barre de lancement rapide - le ruban et la notion de groupe

# **Envoyer et recevoir des mails**

Définir les éléments d'une communication efficace Envoyer et recevoir un mail Utiliser le champs Cci Joindre un document dans un mail Traiter une pièce jointe reçue Configurer une signature Paramétrer des options avancées pour l'envoi de mails Rappeler et renvoyer un message Créer et utiliser un modèle de message

# **Organiser sa boîte de réception**

Trier ses mails Créer des dossiers de rangement Rechercher des mails Paramétrer un suivi Créer et paramétrer un dossier de recherche

## **Utiliser les règles et les alertes**

Définir le concept Créer et paramétrer les règles et alertes Copier automatiquement des mails vers un dossier Transférer automatiquement des mails

## **Organiser les contacts**

Créer des contacts et des groupes de contacts Modifier et supprimer des contacts et des groupes

## **Utiliser le calendrier**

Gérer les modes d'affichage Planifier et gérer un rendez-vous ou un événement Planifier et gérer une demande de réunion Partager son agenda Ouvrir un agenda partagé et croiser des agendas

**Utiliser les tâches, découvrir note et journal**

Créer et gérer une tâche Déléguer une tâche Découvrir les fonctions note et journal

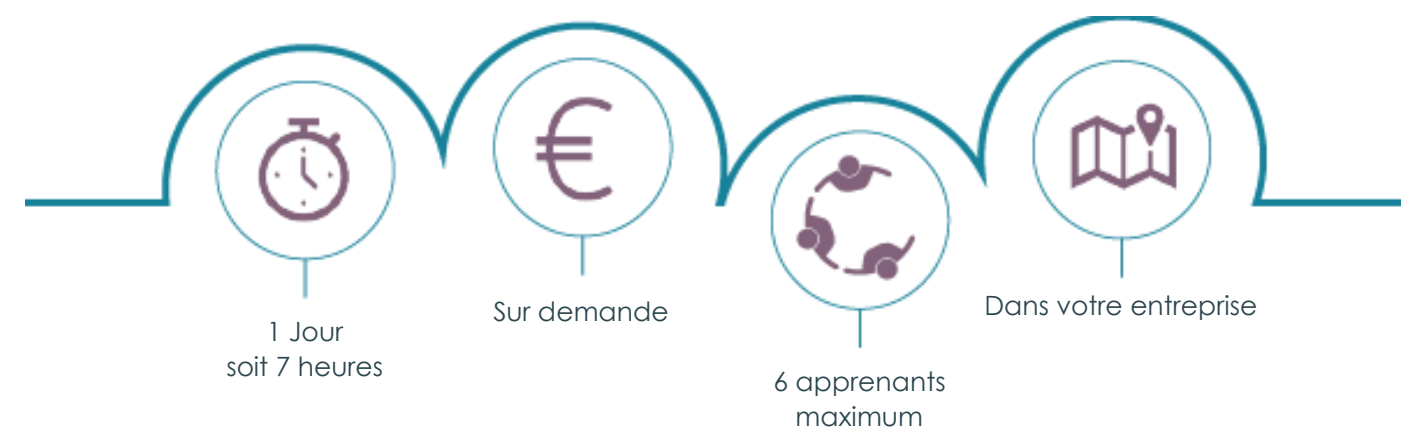

Datatim – SAS Diga Management au capital de 30 000 € – 6 rue Léonard de Vinci – 53001 LAVAL CEDEX RCS de Laval 844 088 609 – Code APE 7022Z – TVA : FR38844088609 Déclaration d'activité enregistrée sous le numéro 52530096953 auprès du préfet de la région Pays-de-la-Loire Conformément à l'article 261.4.4 a du CGI, les formations Datatim sont exonérées de TVA